### An introduction to scientific data analysis, principles of programming, and Python

### watch by Tuesday, October 6, 2020 | Lesson #1

## Why code?

- OCEAN 215 | Autumn 2020
- Ethan Campbell and Katy Christensen

# What we'll cover in this lesson

### 1. The power of scientific data analysis

- 2. Fundamental principles of programming languages
- 3. Why do we use Python in this course?
- 4. Different ways of using Python

- ice thickness in August from 1979 to 2020
- What can we learn from this data?
	- Ice has become thinner
	- Ice is usually thickest near **Greenland**
	- Ice thickness changes a lot year-to-year, but the patterns are usually similar
- You can't do this in Excel!

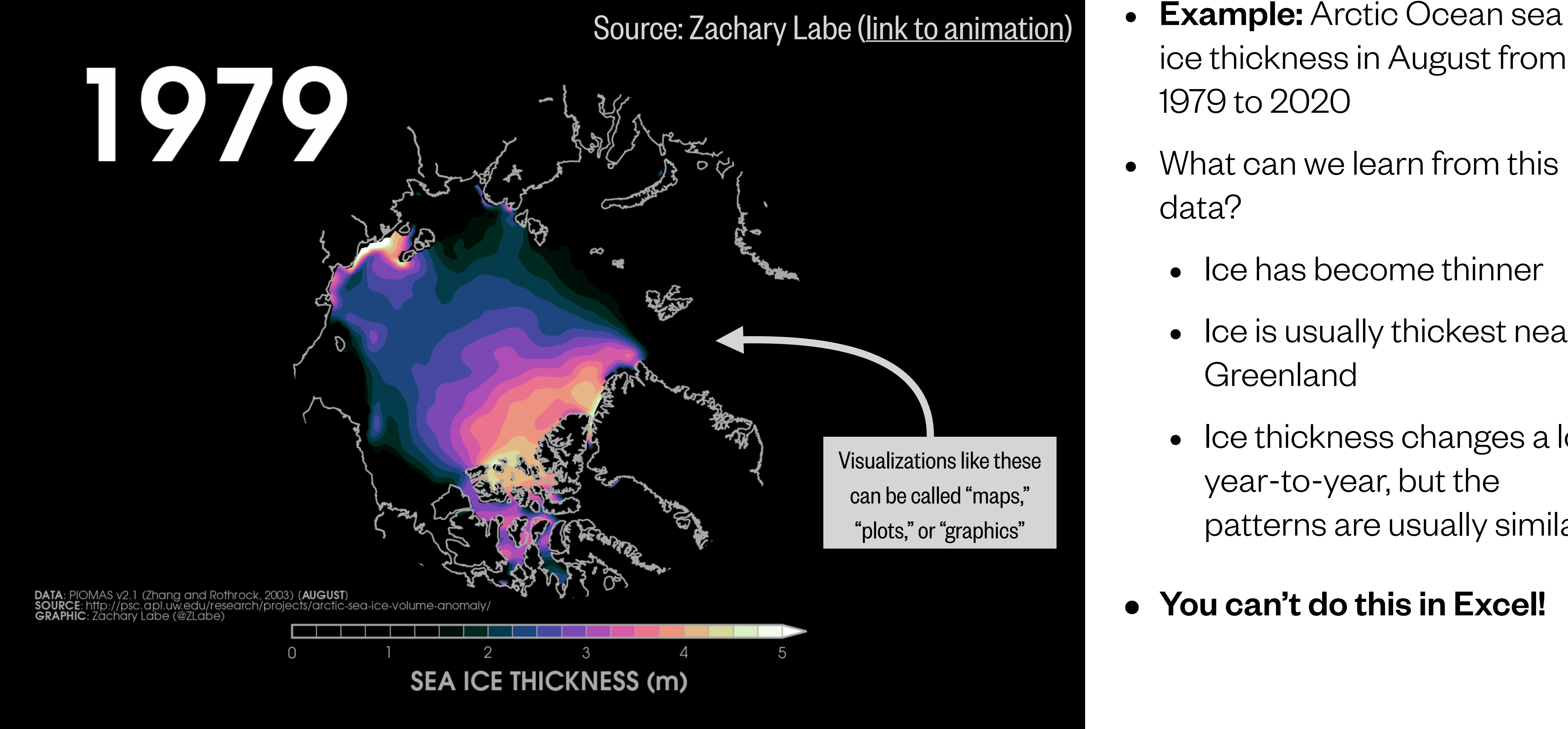

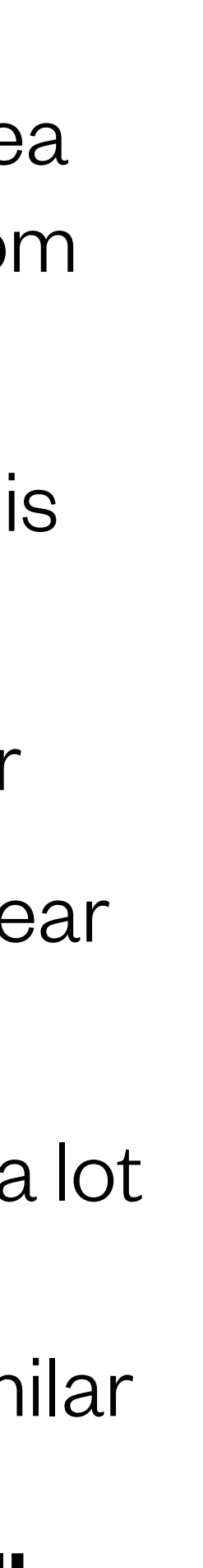

## What can data tell us?

## What can data tell us?

GPS tracks of marine mammals and seabirds show habitat importance around Antarctica ([Hindell et al. 2020](https://www.nature.com/articles/s41586-020-2126-y))

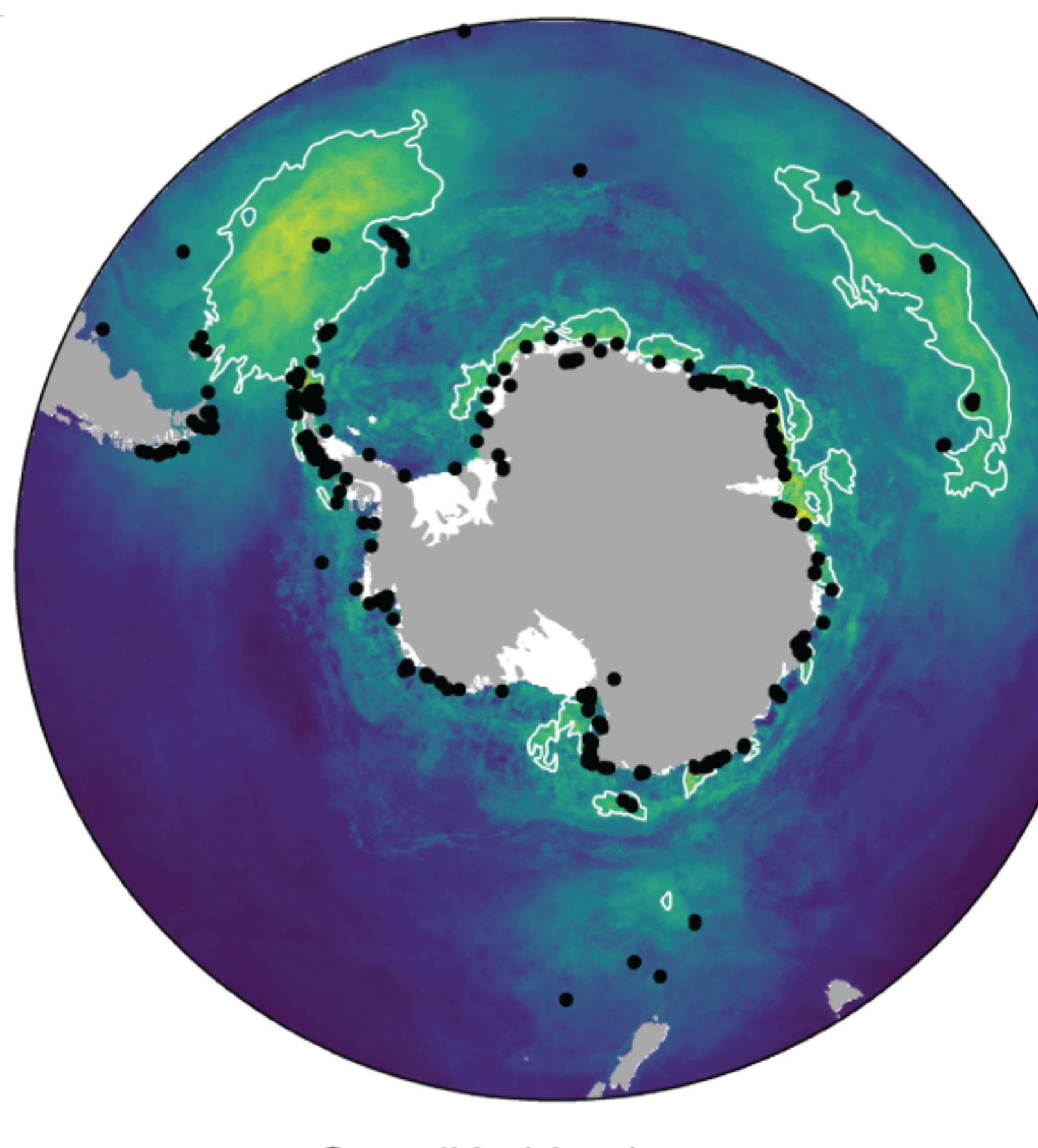

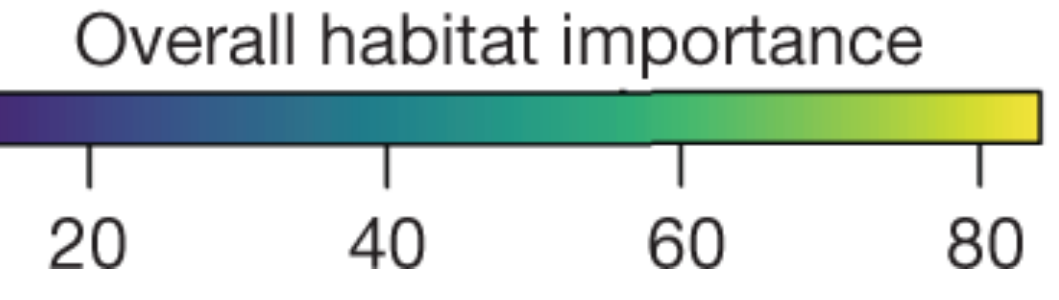

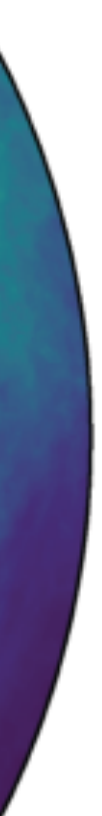

### More examples from oceanography and marine science

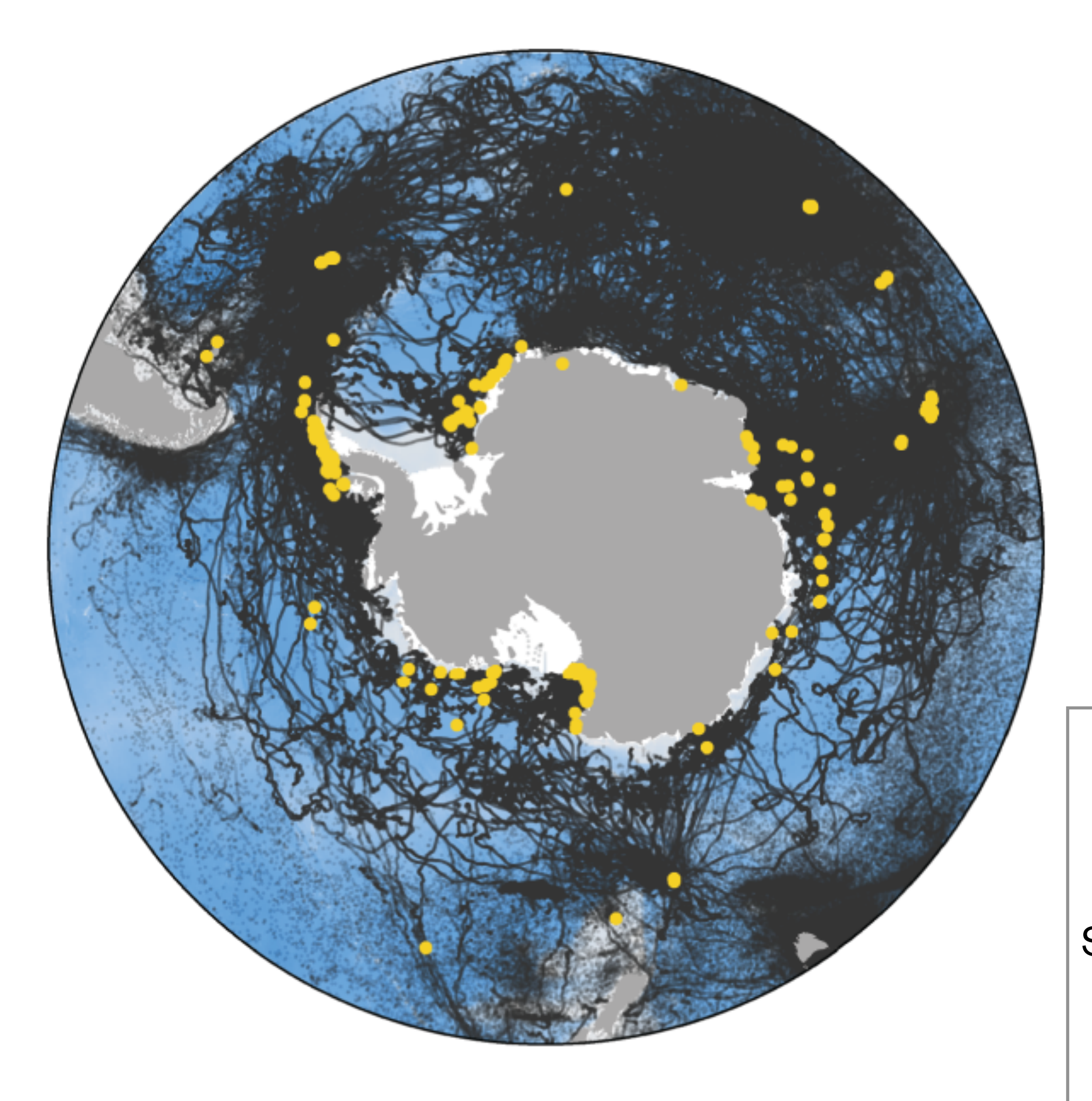

#### What can data tell us? **190**  $\mathcal O$ **y**  $\blacksquare$

### More examples from oceanography and marine science

Fig. 1. Antarctic Southern Ocean surface and

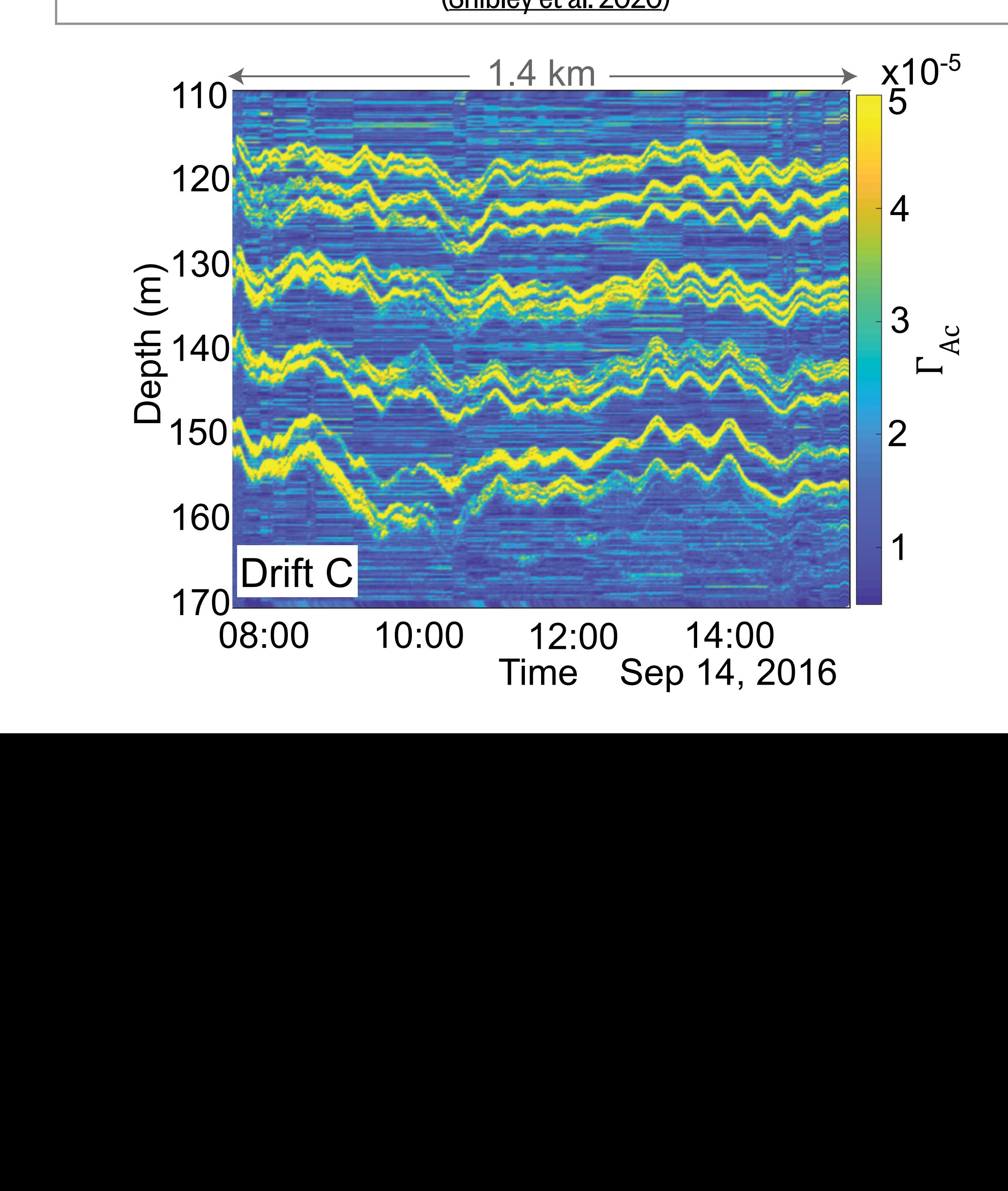

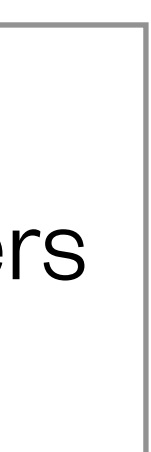

bottom water records. Surface- and bottom-water records. Surface- and bottom-water records. Surfacedata are shown in red and black  $\int$  royal fluotuotiono in tomi  $\vert$  TUVUAI HUULUALIUHU IITLUHII space  $\overline{S}$  and  $\overline{S}$  and  $\overline{S}$  and  $\overline{S}$  and  $\overline{S}$  from  $\overline{S}$  from  $\overline{S}$  from  $\overline{S}$ O<u>nno</u> Site 1094. (B) ODP 1094. (B) ODP 1094. (B) ODP 1094. (B) ODP 1094. (B) ODP 1094. (B) ODP 1094. (B) ODP 1094.  $\Omega$  $\overline{\phantom{0}}$ and the vea 0 curio di conservation di fluotuotion di conservation di conservation di conservation di conservation di conservation di conservation di conservation di conservation di conservation di conservation di conservation di cons  $\sigma$ i i ip $\sigma$ i atui $\sigma$  al iu sai Echosounder profiles underneath Arctic sea ice reveal fluctuations in temperature and salinity layers ([Shibley et al. 2020](https://agupubs.onlinelibrary.wiley.com/doi/10.1029/2020GL089845))

[\(Hasenfrantz et al. 2019](https://science.sciencemag.org/content/363/6431/1080.editor-summary))

Oxygen isotopes measured in forams show how slower ocean mixing prolonged ice ages s show how  $\begin{array}{ccc} 1 & 0 & 0 \\ 0 & 0 & 0 \end{array}$ 200

Eurasian Basin

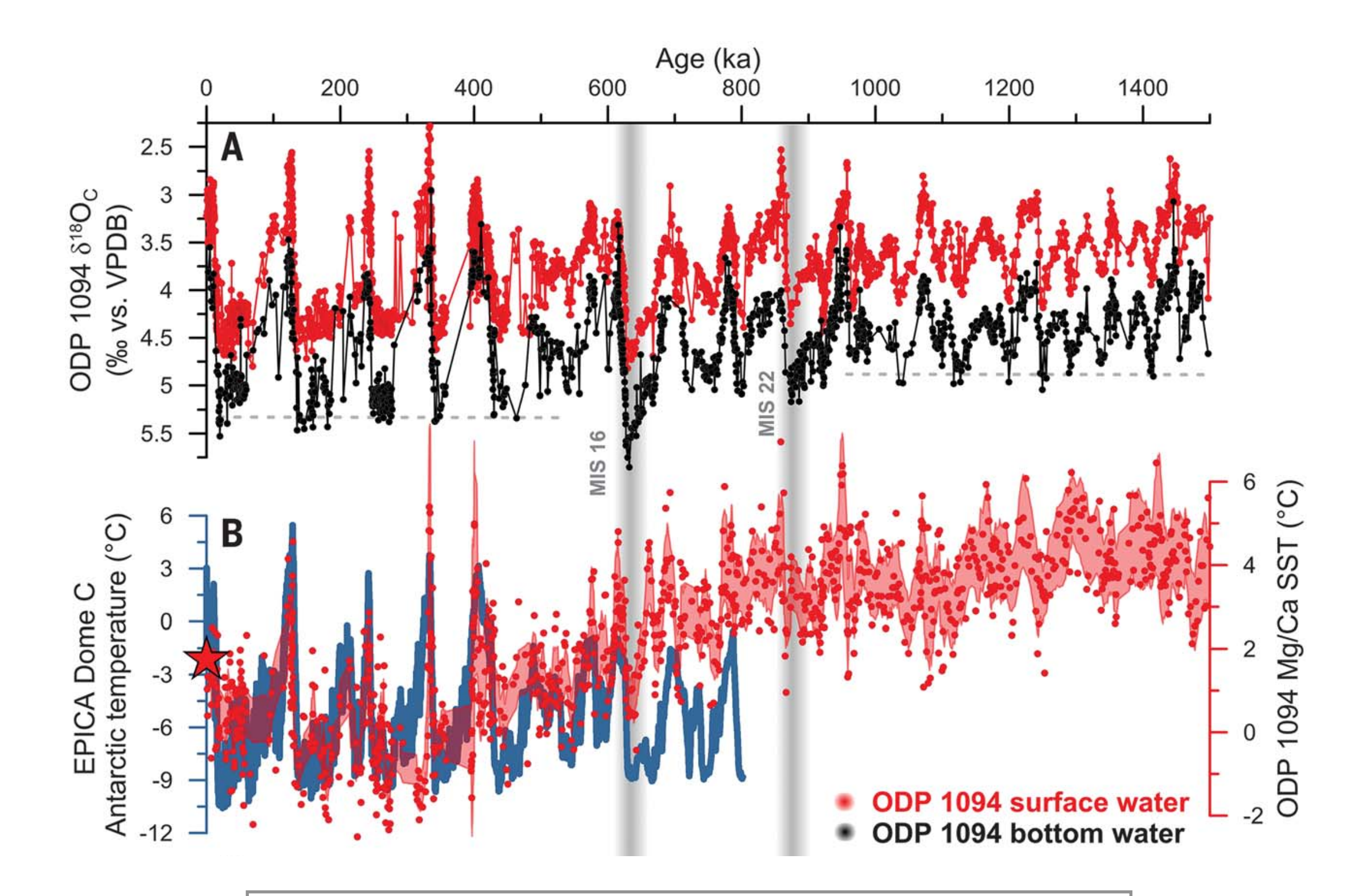

Time Aug 16, 2016

2

## Who uses data?

- It's not just oceanography! Every area of **earth science research** uses data…
	- *Satellite data* to estimate increases in harvested forest area and its impact on soil erosion
	- *Seismograms* to predict large earthquakes in real-time by identifying foreshocks
	- *Hydrometric gauge measurements* to show how river flooding is affected by climate change
	- *Emissions, air quality, and population data* to relate air pollution to human mortality
	- *Aircraft remote sensing* to identify super-emitting **methane sources** from landfills, agriculture, and the oil/gas sector
	- *Spacecraft measurements* to understand how solar plasma ejections impact Earth's atmosphere
- And it's not just earth science research! **Data science** touches every aspect of everyday life, such as:
	-
	-
	- Sports (predicting successful basketball shots based on *a player's performance metrics*)
	- Social justice\* (assessing racial disparities in police stops of cyclists in Seattle from *court infraction records*\*\*)

\* If you're curious about how data can be used in service of racial justice, check out [this list of resources](https://medium.com/data-stewards-network/ongoing-data-driven-efforts-to-address-racial-inequality-49e40ee05fee) and this [article in PNAS.](https://www.pnas.org/content/114/25/6521) \*\* This is a project that I'm currently working on!

• Public health (tracking new COVID-19 outbreaks by looking for keywords in millions of *internet searches*) • Transportation (updating driving directions on-the-fly based on traffic jams inferred from *phone data*)

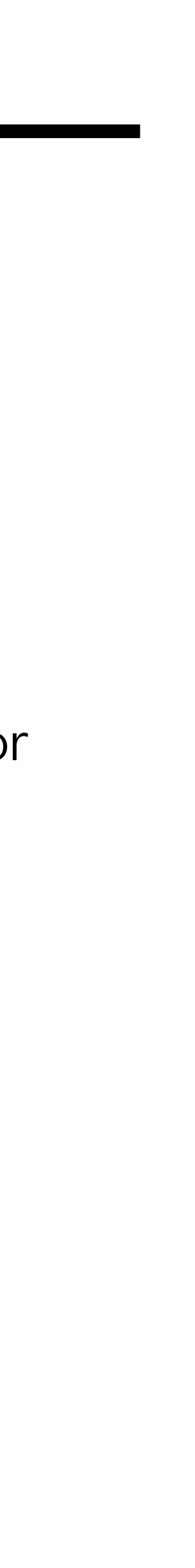

## The modern scientific method

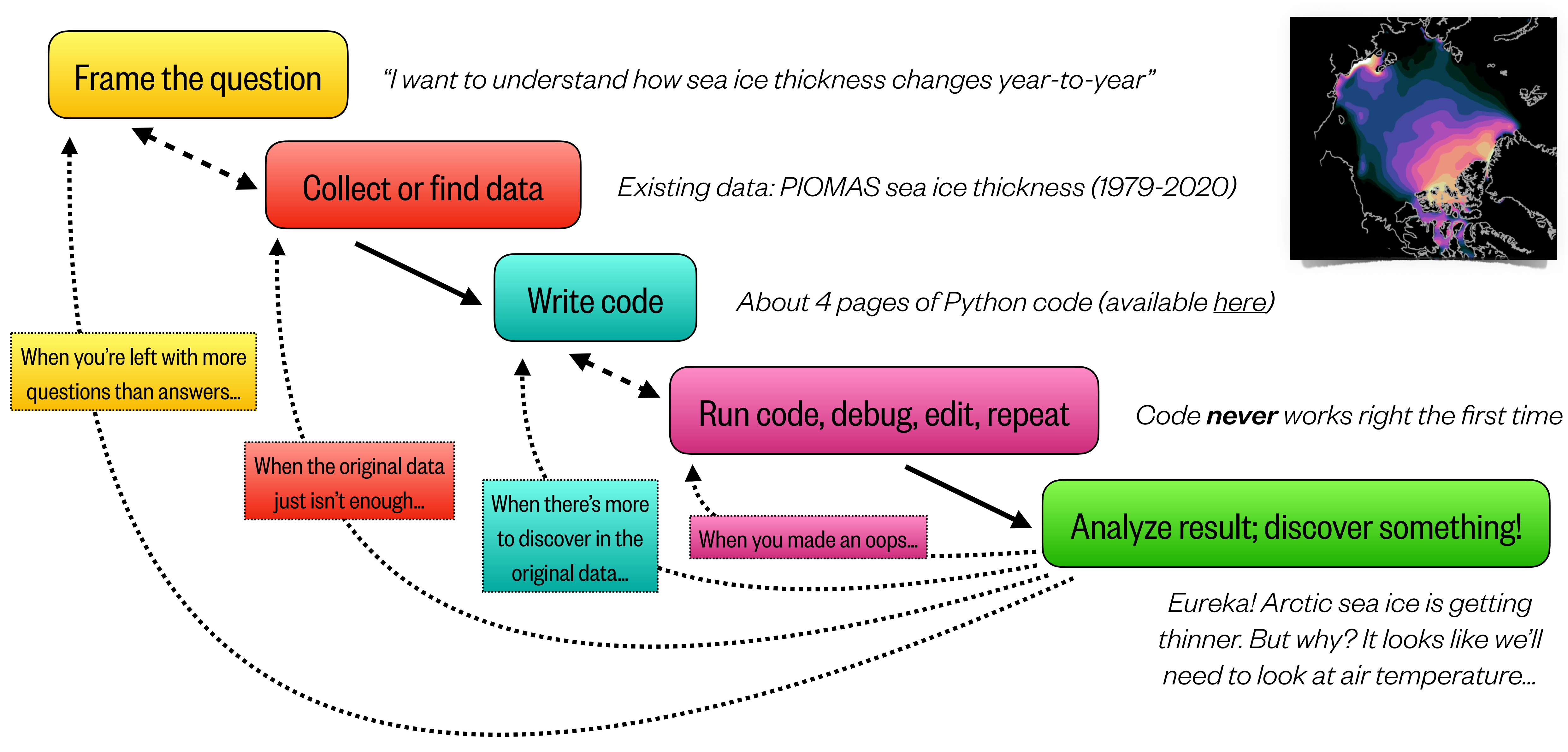

# The power of programming is its versatility

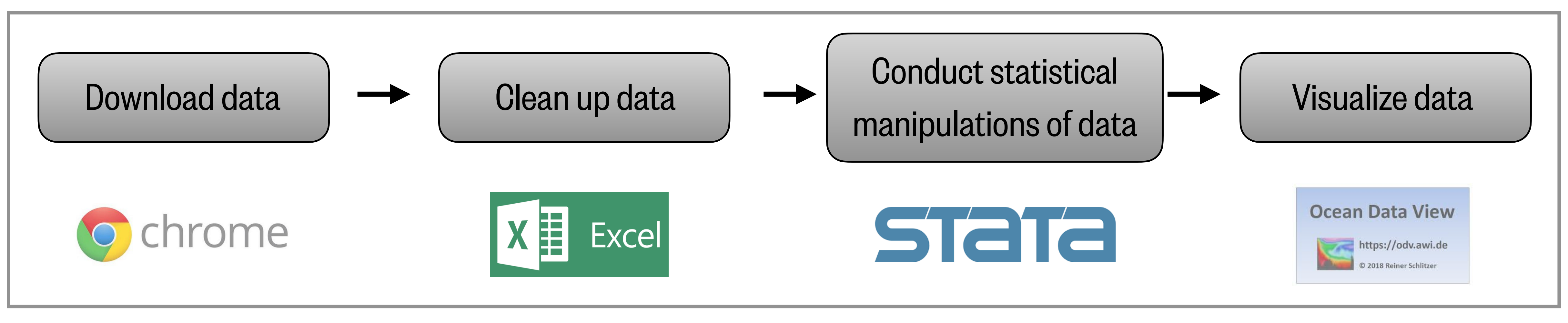

A common – but unnecessarily complicated – workflow using specialized software:

### Programming enables you to make a computer do **anything** you want, in a unified workflow:

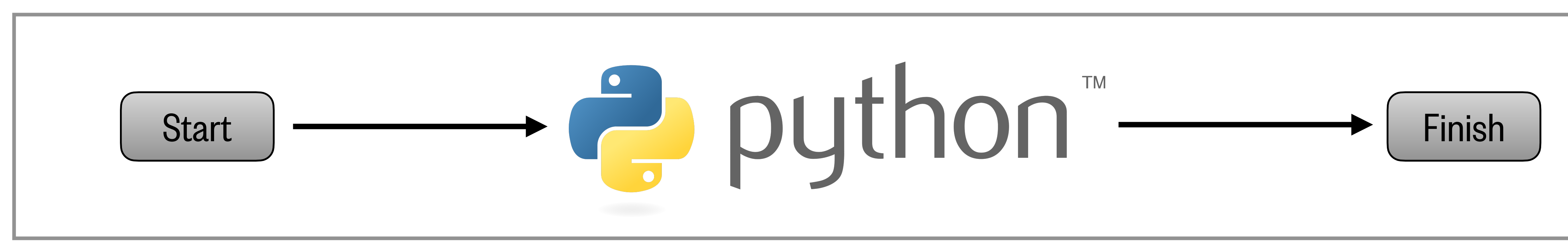

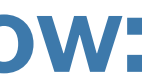

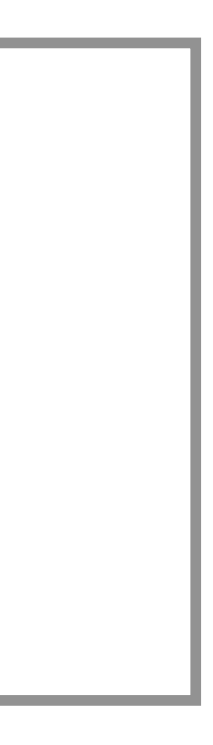

# What we'll cover in this lesson

- 1. The power of scientific data analysis
- 2. Fundamental principles of programming languages
- 3. Why do we use Python in this course?
- 4. Different ways of using Python

# Programming requires a human and a computer

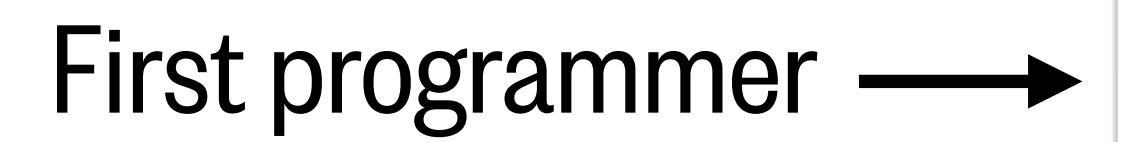

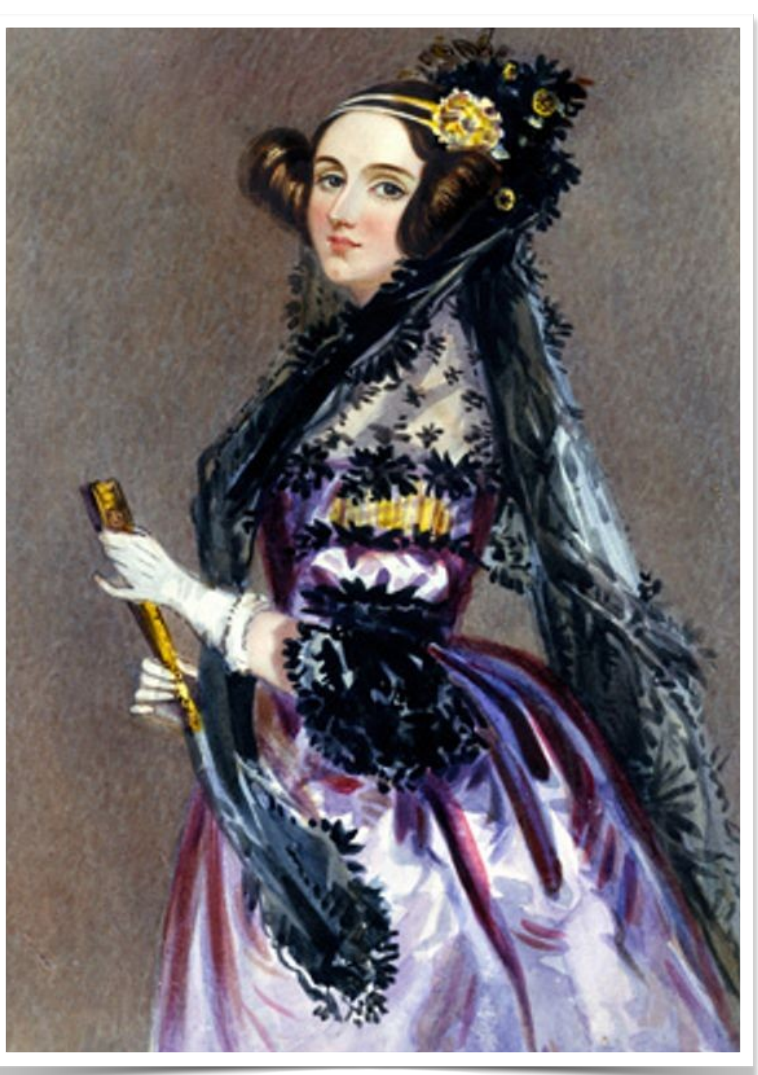

Ada Lovelace (1815–1852) The Analytical Machine

Modern computers have:

- Processors that can perform a billion calculations per second
- Memory that can store hundreds to thousands of gigabytes (GB) of results
- Input/output devices to take human instructions and display results

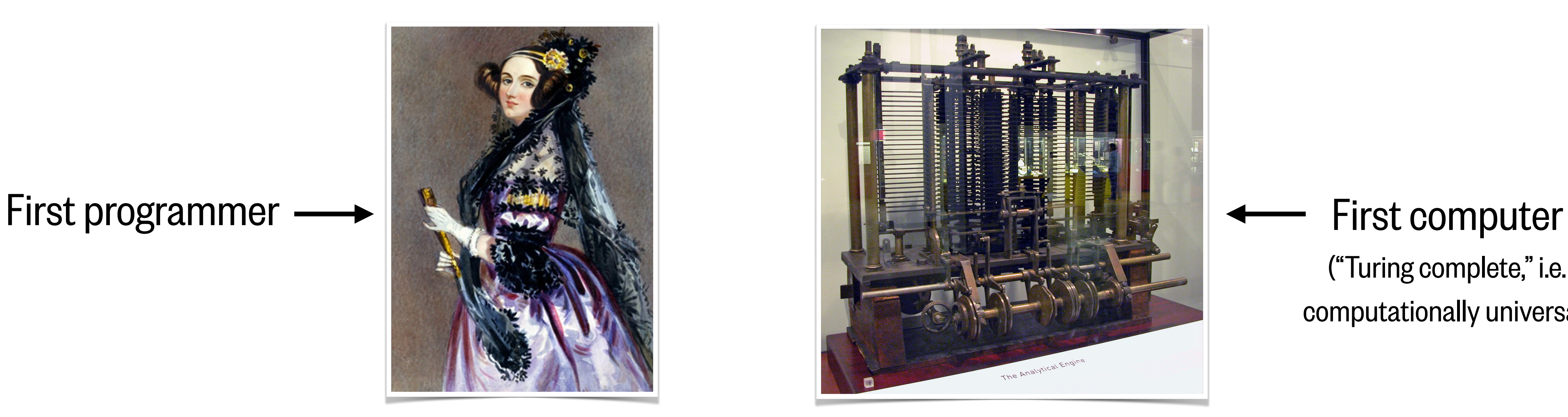

("Turing complete," i.e. computationally universal)

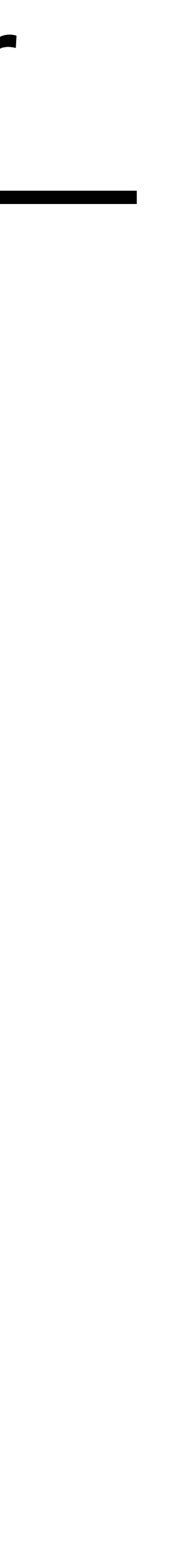

# Aspects of languages

**Syntax** describes valid combinations of symbols, words, and phrases:

- English:  $\text{Cat } \text{dog}$  boy  $\rightarrow$  not syntactically valid Cat hugs boy  $\rightarrow$  syntactically valid
- programming language: "hi"! "hello" → not syntactically valid

- English: Cat hugs boy → syntactically valid but semantic error
- programming language:  $3 + 'h i''$   $\rightarrow$  syntactically valid

- 
- $3 * 5 \rightarrow$  syntactically valid
	-

**Semantics** gives meaning to a syntactically valid phrase:

but semantic error

**Python says:** 

"SyntaxError: invalid syntax"

**Python says:**  "TypeError: unsupported

operand type for +"

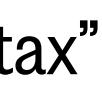

# Where things go wrong

### **Syntax errors:**

• Common and easily caught; program won't run

### **Semantic errors:**

- Some languages check for these before running a program, but some (including Python) don't
- Can cause unpredictable behavior

"hi"!"hello" **Python code:** ← program won't run

### No semantic errors but **different meaning than what the programmer intended:**

- 1. Program crashes and stops running, or…
- Program runs forever, or...
- 3. Program gives an answer, but different than expected

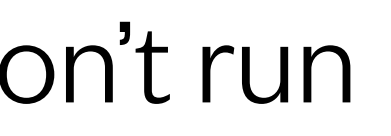

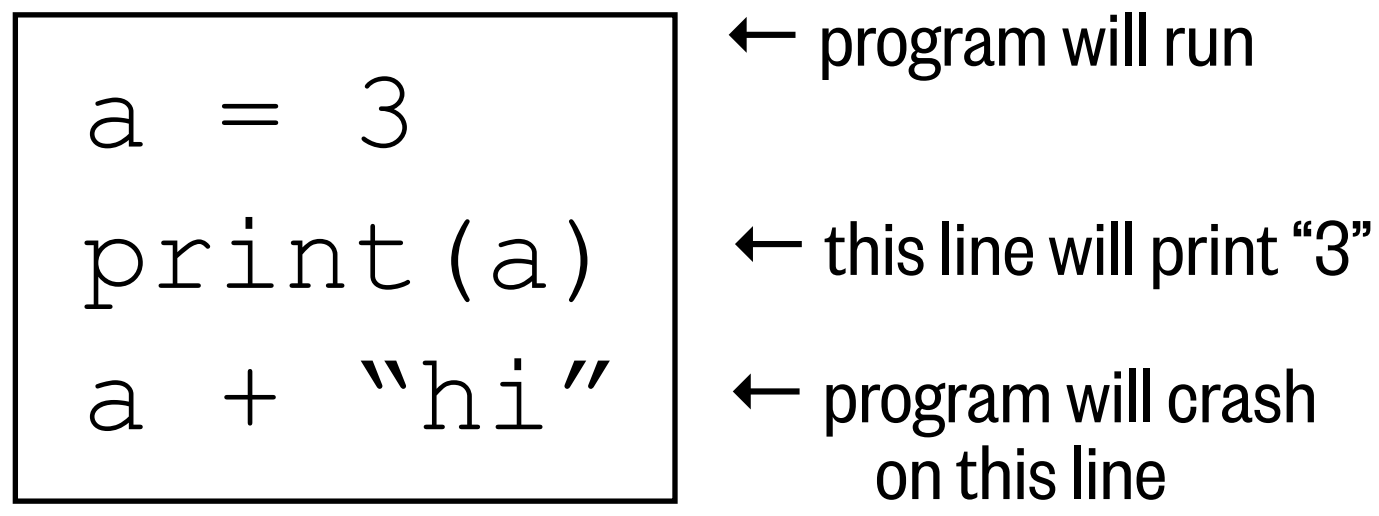

#### **Python code:**

### print("jello")

#### **Python code:**

↑ program will run despite programmer intending for it to print "hello"

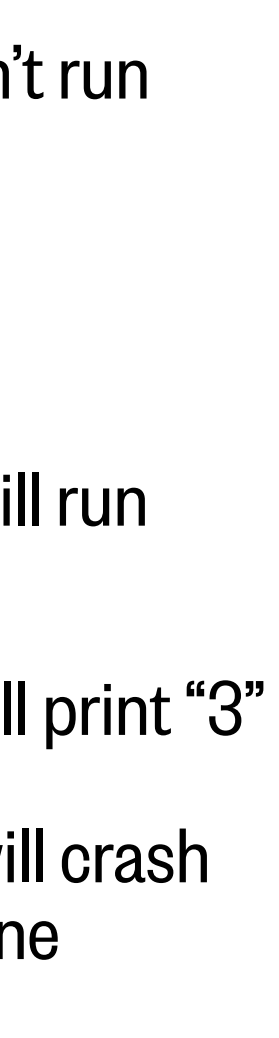

# Types of programming languages

### **Machine language:**

**Interpreter** 

**Compiler** 

- This is what the computer understands
- Very difficult and error-prone to write

### **Compiled languages** (e.g. C, Fortran, Java):

- Less control over computer, runs slightly slower
- 
- "Expressive" (syntax closer to human language)  $\rightarrow$  easy to read and write
- Full control over computer, runs very fast
- Programmer sometimes must manage memory manually
- Not easy to read or write

### **Interpreted languages** (e.g. Python, R, Matlab):

#include <stdio.h> int main() { printf("Hello!"); return 0; }<br>}

• Memory management is usually handled automatically

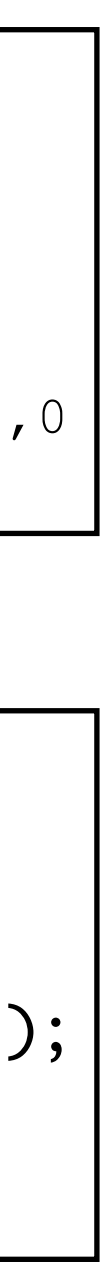

LEA MESSAGE,A1 MOVE.B #14,DO  $#15$  $#9$ , DO TRAP #15 MESSAGE DC.B 'HELLO!',0 END START

file that you run

File that

you run

Your

code

Your code  $=$ 

print("Hello!")

#### **Python:**

#### **C:**

#### **Assembly language:**

# What we'll cover in this lesson

- 1. The power of scientific data analysis
- 2. Fundamental principles of programming languages

## 3. Why do we use Python in this course?

- 4. Different ways of using Python
- 

# No language is perfect

## *"There are only two kinds of programming languages: the ones people complain about and the ones nobody uses."*

Three different programming languages:

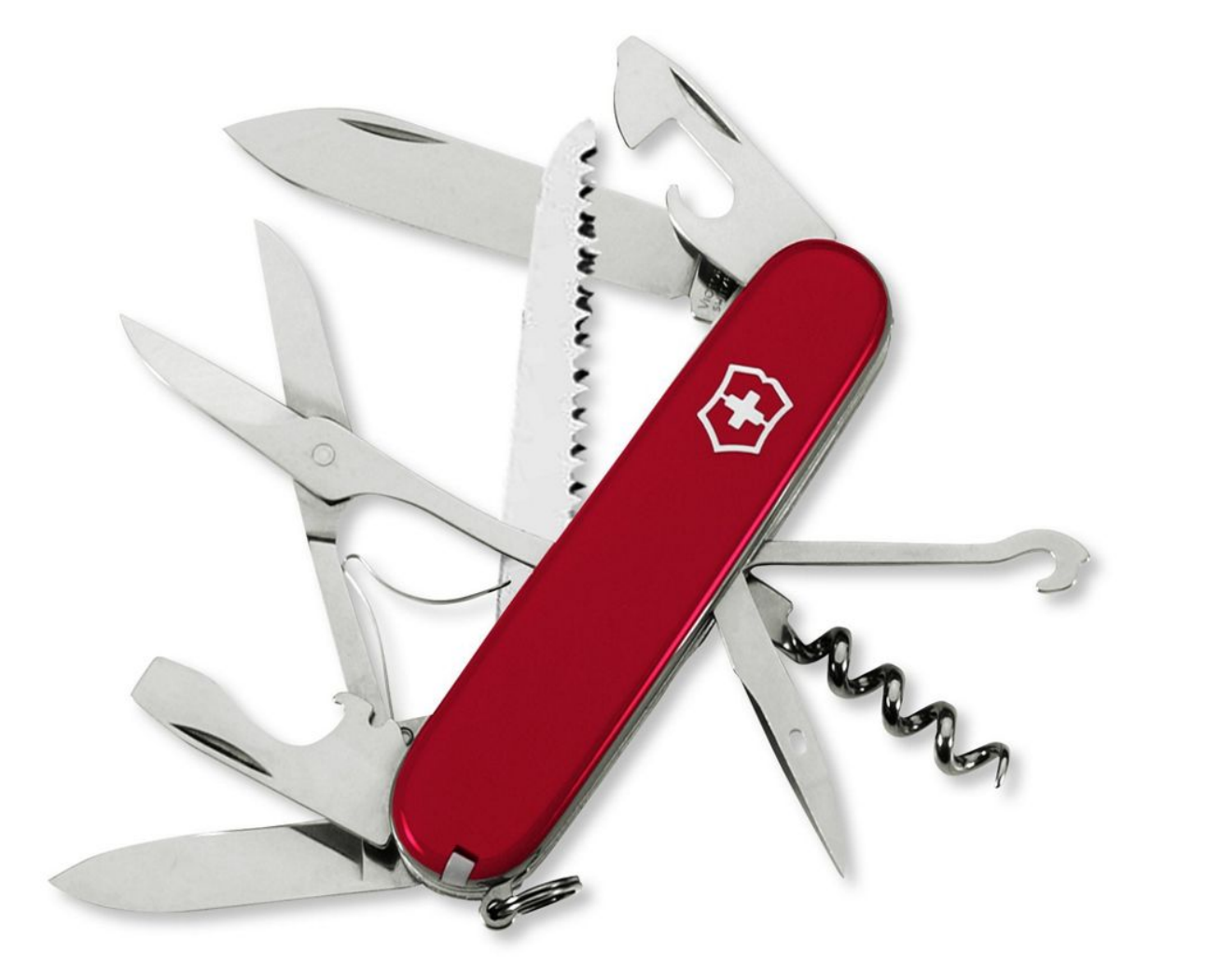

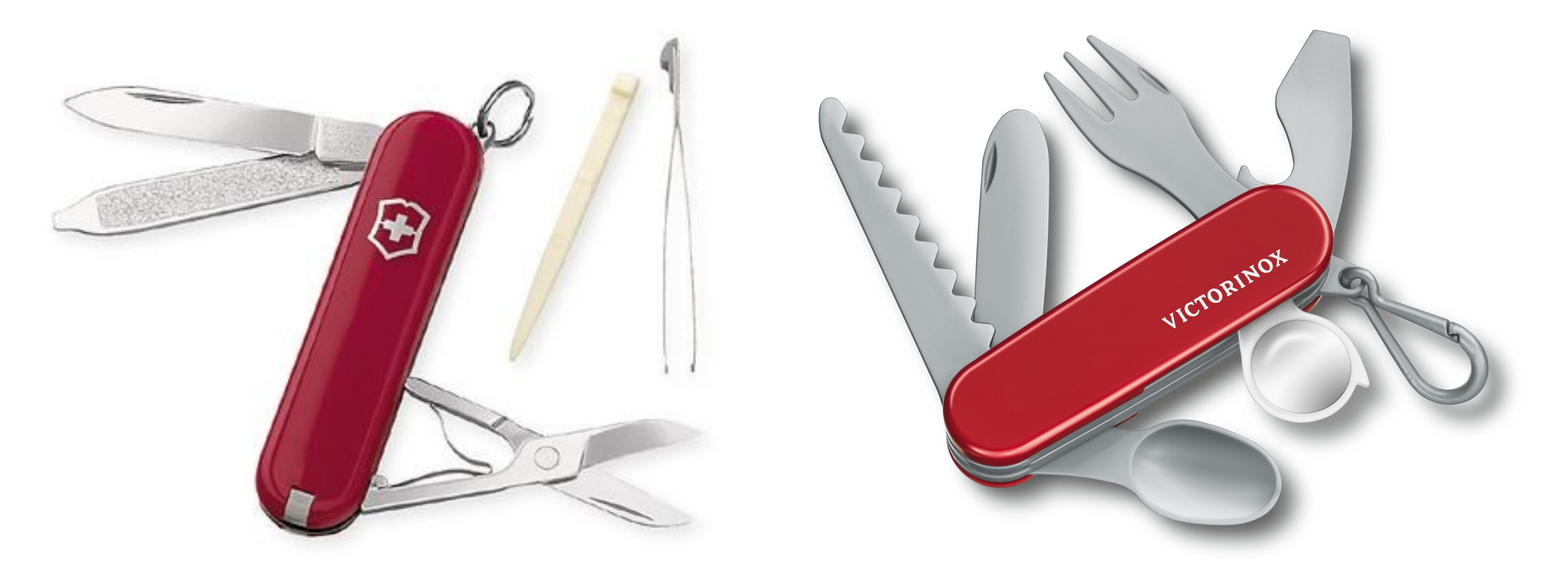

 $-$  Bjarne Stroustrup (the inventor of  $C++$ )

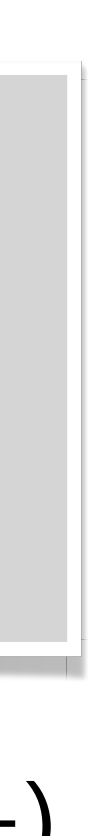

# But why Python? It is…

- Free! (unlike Matlab)
- Open source (unlike Matlab)
	- That means you're not dependent on a company to fix bugs Large user community constantly working to improve language
	-
- Old, so it's very stable (Python was created in 1991)
- General-purpose
- Incredibly popular in all areas of science
- Incredibly popular outside of science, too
- Easy to teach and learn

# Python's rising popularity

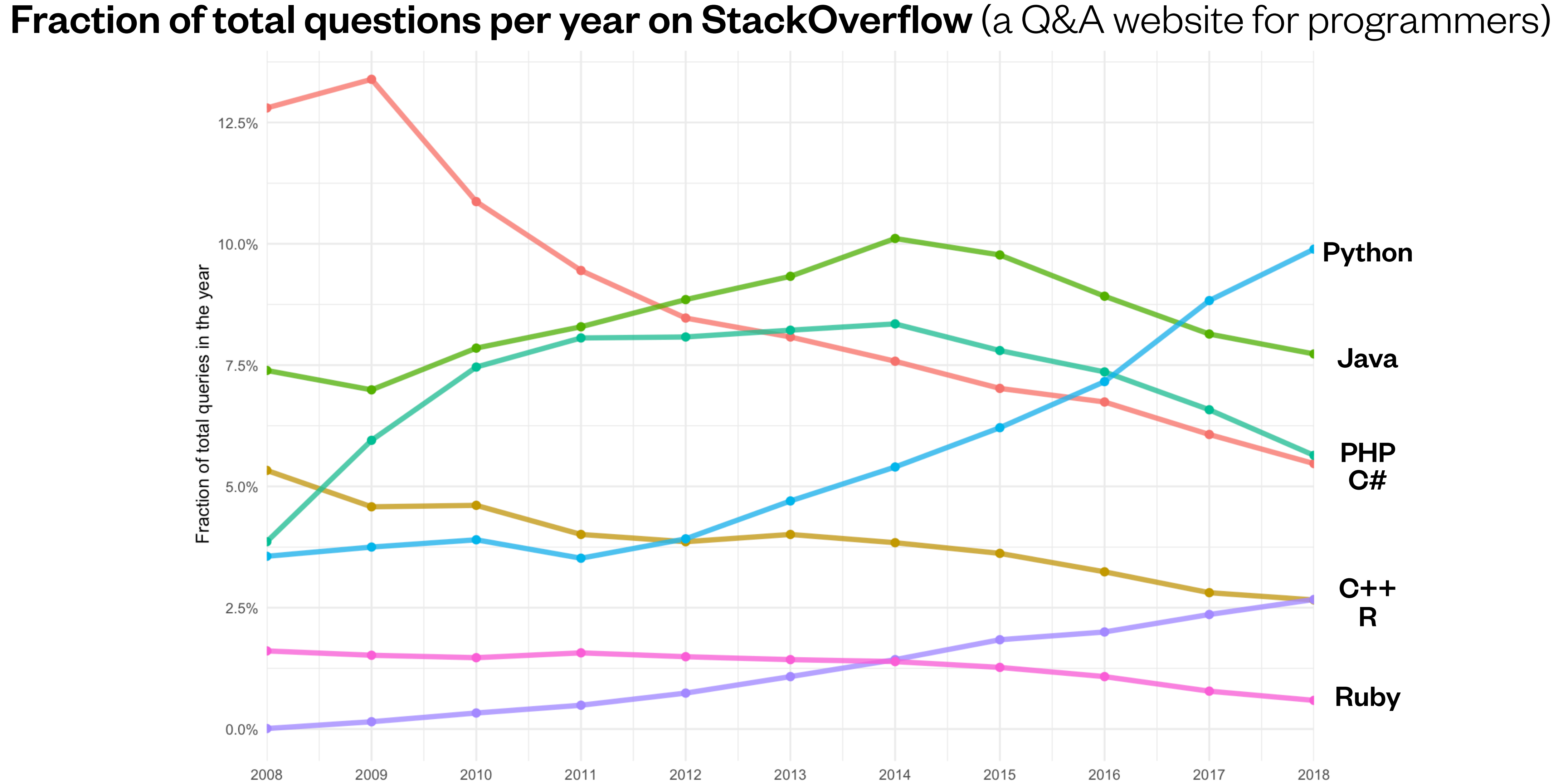

# What we'll cover in this lesson

- 1. The power of scientific data analysis
- 2. Fundamental principles of programming languages
- 3. Why do we use Python in this course?
- 4. Different ways of using Python

# Python versions

- Released in 2000
- Very few good reasons to use it anymore
- Print statements look like this: print "Hello"
- Some people still use it, but we won't

### • Python 2

### • Python 3

- Released in 2009; latest version is 3.7
- Incredibly similar syntax to Python 2, but different enough to not be backwards compatible
- Print statements look like this: print ("Hello")
- This is what we will use

# Different ways to code in Python

```
>>> print("Hello") 
Hello 
>>> print(3) 
3
```
Type of Python code:

#### Interactive Python (IPython) shell **Python script** Python script Jupyter notebook

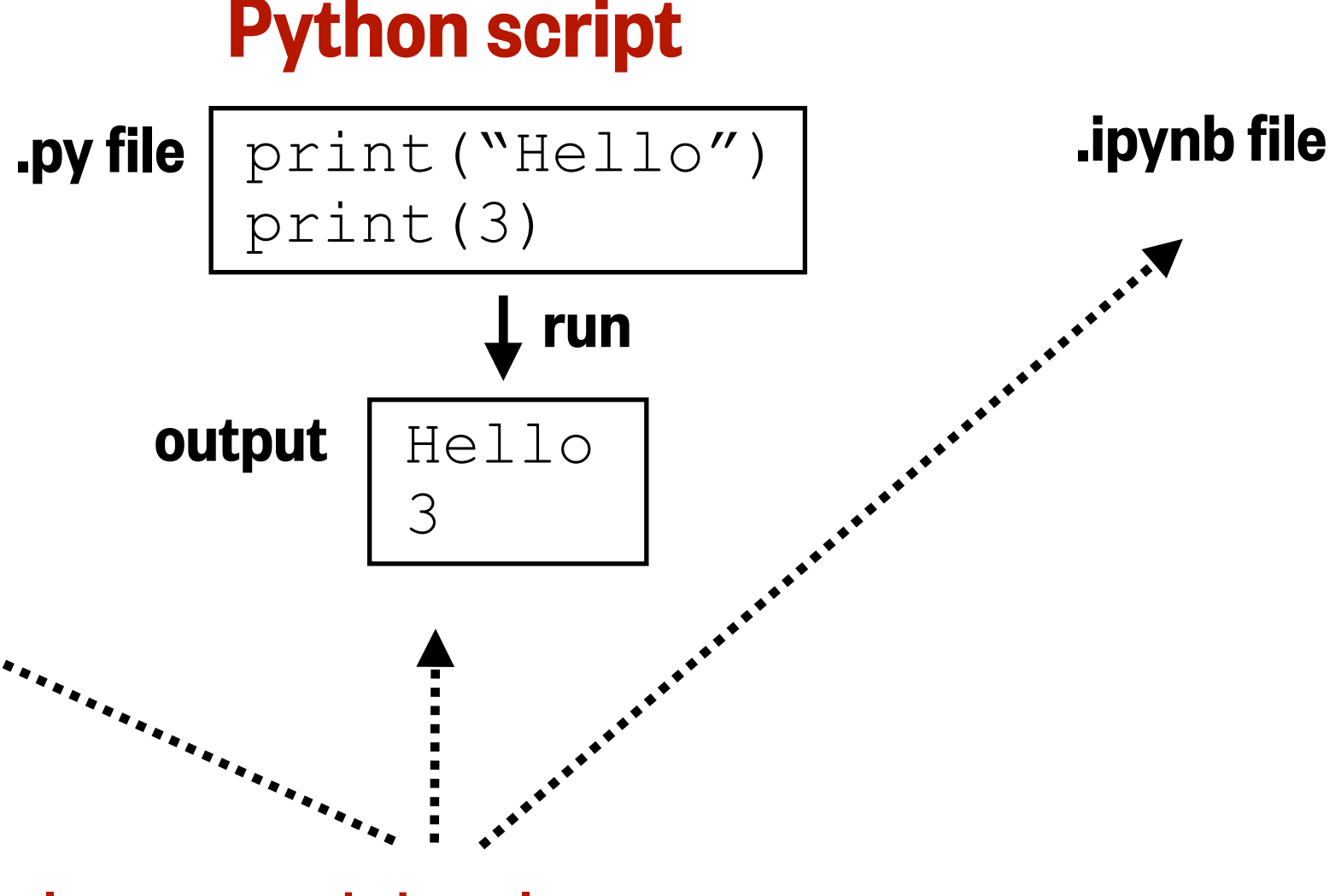

### Mac/Windows application:

#### Integrated development environment (IDE)

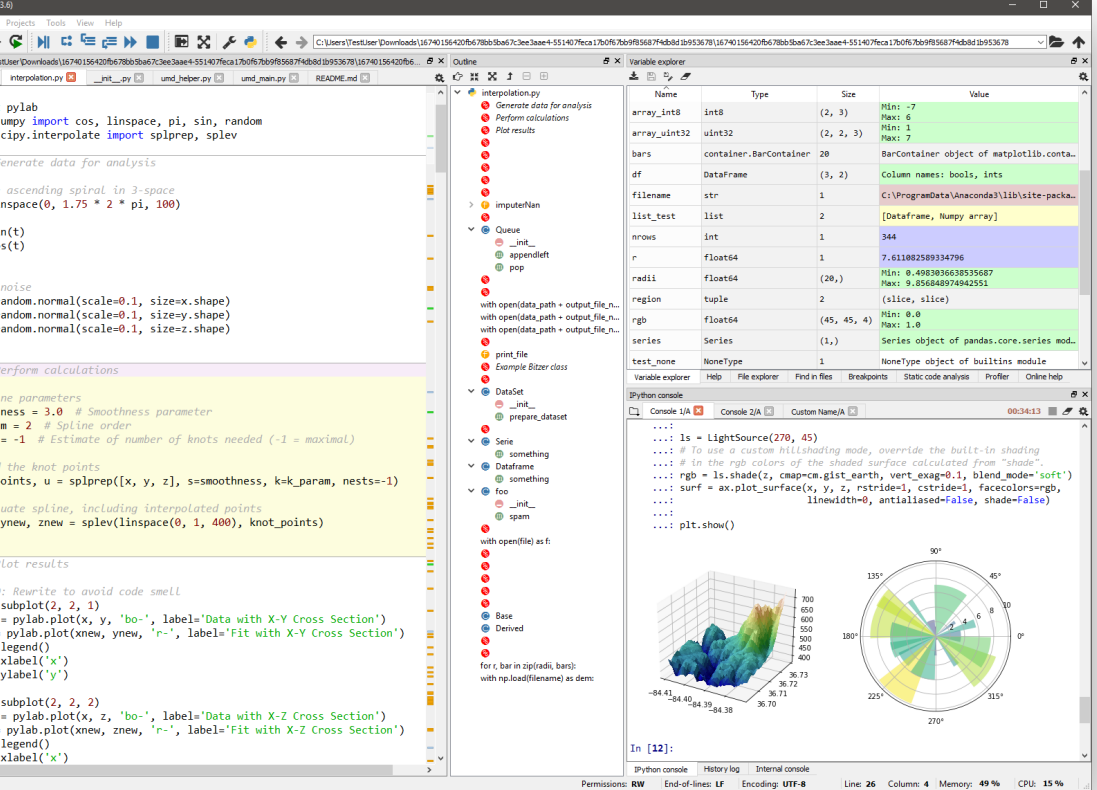

$$
\begin{array}{c}\n\textbf{[1]:} \quad a = \text{``Hello''} \\
b = 3 \\
\text{...} \\
\textbf{[26]:} \quad \text{print}(a, b) \\
\text{Hello 3}\n\end{array}
$$

### Internet browser (Chrome, Safari, Firefox, etc.)

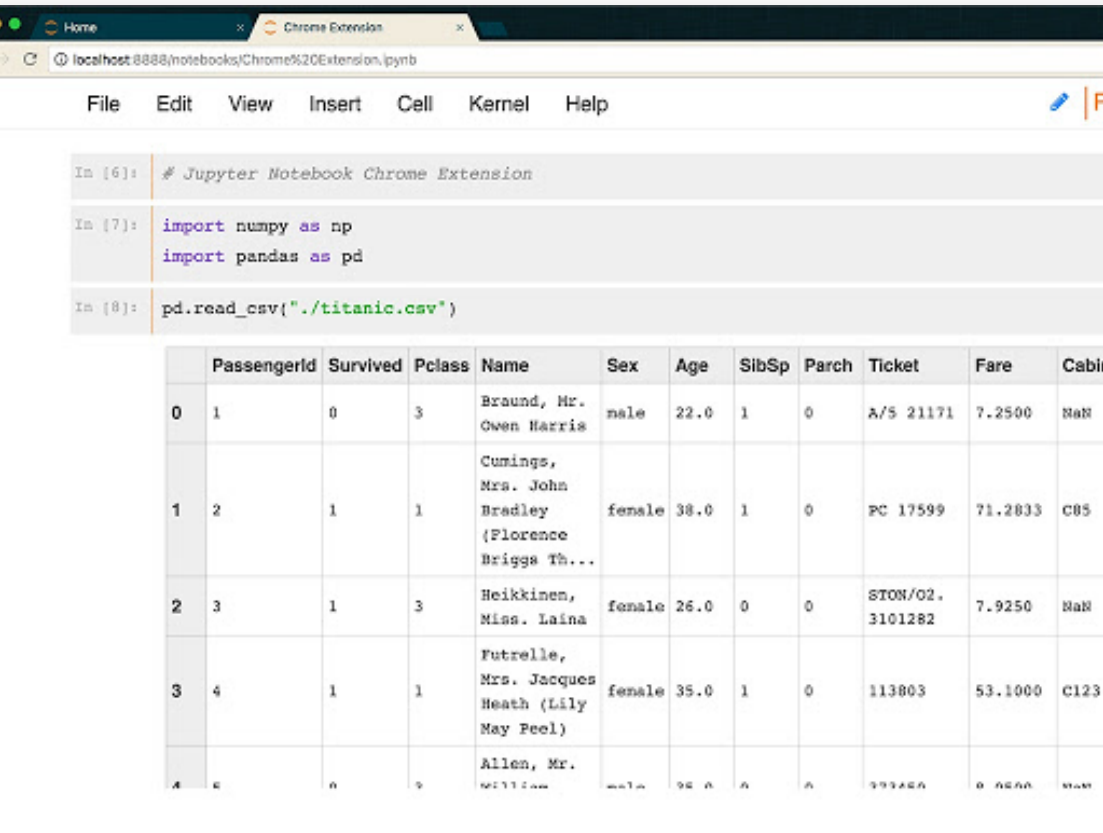

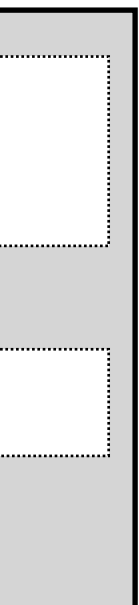

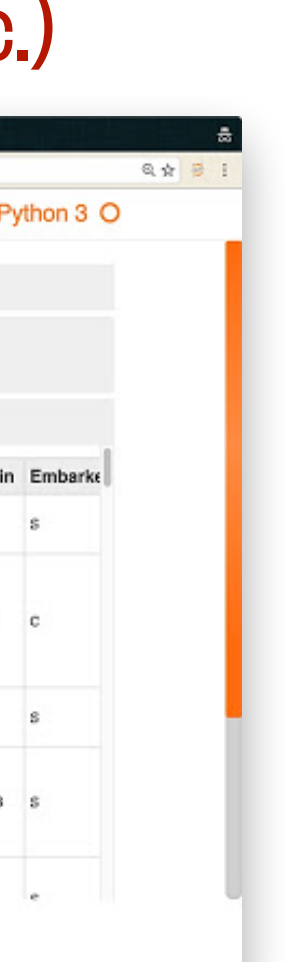

### Command line (MacOS Terminal or Windows Command Prompt)

Documents —  $-hash - 80 \times 24$ Last login: Wed Oct 17 18:13:08 on ttys000 AacBook-Pro-9:∼ helloigor\$ cd ~/Documents MacBook-Pro-9:Documents helloigor\$

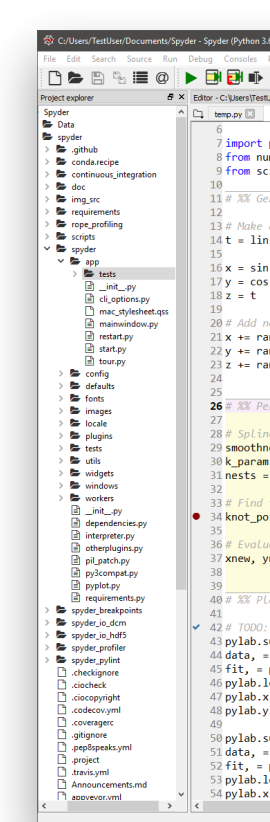

# Jupyter vs. Google Colab notebooks

### Jupyter notebooks

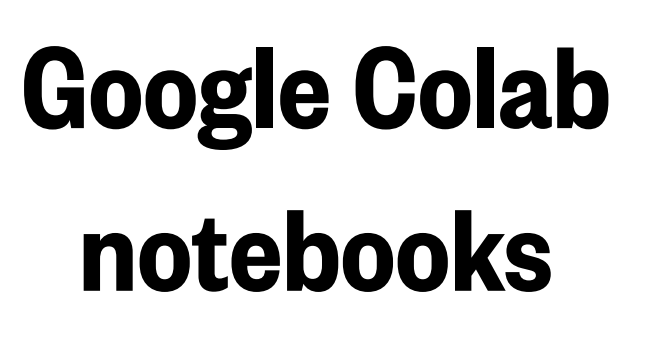

### **code run? Advantages (+) and disadvantages (-)**

- Install Jupyter
- 2. Open command line app (Terminal on Macs,
- 3. Type "jupyter notebook," which will start a local server
- 4. Open internet browser
- 5. Navigate to server address
- Open internet browser
- 2. Navigate to: [colab.research.google.com](https://colab.research.google.com/)

Command Prompt on PCs)

Your computer ("the local machine")

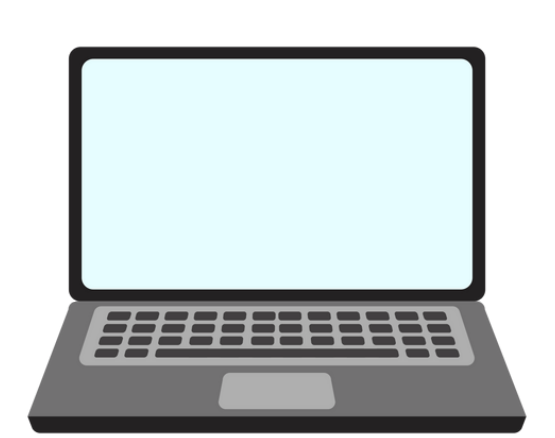

### **Where is the <b>How to access them?**<br> **Code run?**

Google's servers ("the cloud")

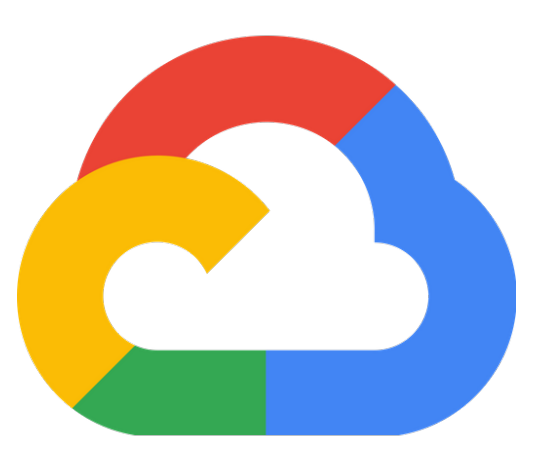

#### **• (-) Some setup required**

- (+) No internet connection required
- (+) Code runs fast if your computer is fast
- (-) Code runs slow if your computer is slow
- (+) Bonus features, customizability, ability to install any package, etc.
- $\bullet$   $(+)$  Free

#### **• (+) No setup required**

- (-) Requires internet connection
- (+/-) Code runs decently fast but not blazingly fast
- (-) Less customizability, more difficult package management
- $\bullet$  (+/-) Free, as long as Google says it's free
- (+) Google Drive integration; easy to share

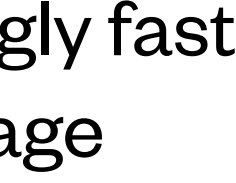

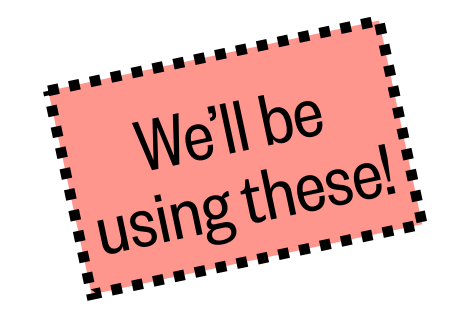

## Texts used to create this lesson + useful resources

- Princeton University Computer Science: An Interdisciplinary Approach, [Lecture 1](https://www.cs.princeton.edu/courses/archive/fall20/cos126/lectures/CS.1.Basics-part1.pdf)
- MIT OpenCourseware Introduction to Computer Science and Programming in Python, [Lecture 1](https://ocw.mit.edu/courses/electrical-engineering-and-computer-science/6-0001-introduction-to-computer-science-and-programming-in-python-fall-2016/lecture-slides-code/MIT6_0001F16_Lec1.pdf)
- Rutgers University Introduction to Computer Science, Lectures [1](https://rutgers.app.box.com/s/ta6jutdqgd5673birdyicp73678vvc07) and  $2$
- CU Boulder Introduction to Earth Data Science, [Lecture 1](https://www.earthdatascience.org/courses/intro-to-earth-data-science/python-code-fundamentals/get-started-using-python/)
- Johnny Wei-Bing Lin <u>A Hands-On Introduction to Using Python in the Atmospheric and Oceanic Sciences</u>
- Monash University [Introduction to Data Science](https://topicmodelsdotorg.files.wordpress.com/2016/01/introds_110116.pdf)
- Ryan Abernathey and Kerry Key [An Introduction to Earth and Environmental Data Science](https://earth-env-data-science.github.io/intro.html)
- Jake VanderPlas <u>[Python Data Science Handbook](https://jakevdp.github.io/PythonDataScienceHandbook/)</u>
- 
- Johnny Wei-Bing Lin Bulletin of the American Meteorological Society "[Why Python Is the Next Wave in Earth Sciences Computing](https://journals.ametsoc.org/bams/article/93/12/1823/60266/Why-Python-Is-the-Next-Wave-in-Earth-Sciences)" • Tom Waterman – Medium – "<u>Why Python is better than R for Data Science careers</u>"
- Ada Lovelace image: <https://www.computerhistory.org/babbage/adalovelace/>
- Analytical Machine image: [https://en.wikipedia.org/wiki/File:AnalyticalMachine\\_Babbage\\_London.jpg](https://en.wikipedia.org/wiki/File:AnalyticalMachine_Babbage_London.jpg)

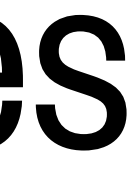

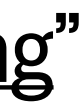